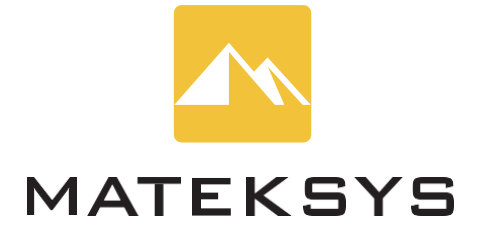

# **Flight Controller F765-WING**

# **Bedienungsanleitung**

MCU: STM32F765VIT6, 216MHz, 2MB Flash IMU: MPU6000 (SPI1) & ICM20602 (SPI3) Baro: BMP280 (I2C2) OSD: AT7456E (SPI2) Blackbox: MicroSD-Kartensteckplatz (SDIO)

7x Uarts (1,2,3,4,6,7,8) mit integrierter Invertierung 1x Softserial1\_Tx Option (INAV) 12x PWM-Ausgänge (S1~S10 unterstützt Dshot) 2x I2C 6x ADC (VBAT, Strom, RSSI, Analog AirSpeed, VB2, CU2) 1x SPI4 Breakout

Umschaltbare Duale Kameraeingänge Umschaltbar 5V/9V(12V) für Kamera/VTX

9~36V DC IN (3~8S LiPo) Hochpräzise Stromabtastung 132A Bereich BEC 5V 2A für FC BEC 9V 2A für Kamera/VTX, 12V Option BEC Vx 8A Fortsetzung 10A Burst für Servos, 5V, 6V oder 7.2V Option LDO 3.3V 200mA

#### **LAYOUT**

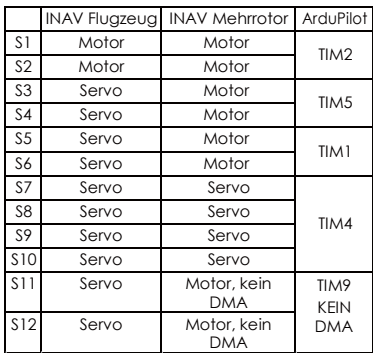

Vx: BEC 5V/6V/7V/7.2V für Servos, Standard ist 5V 8A cont. Max.10A

DShot wird auf S11 & S12 nicht unterstützt.

RX5: UART5\_RX, No TX5 auf diesem FC

Bz- & 5V: Allgemeiner aktiver 5V-Summer Bz-, 5V & G: Matek Dbuz5V LED: WS2812 LED-Signalausgang

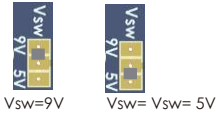

5V: onboard BEC 5V 2A cont. Max.3A 9V: onboard BEC 9V 2A cont. Max.3A, \*\*\* 9V auf 12V erhöhen, wenn die Brücke "9V- >12V" gebrückt ist. G: Masse

+ & - : Batterie & ESC Power Pads, 9~36V DC(3~8S LIPO).

Spannungsanzeige Skala 1100 (INAV) Stromsensor: 132A, Skala 250 (INAV)

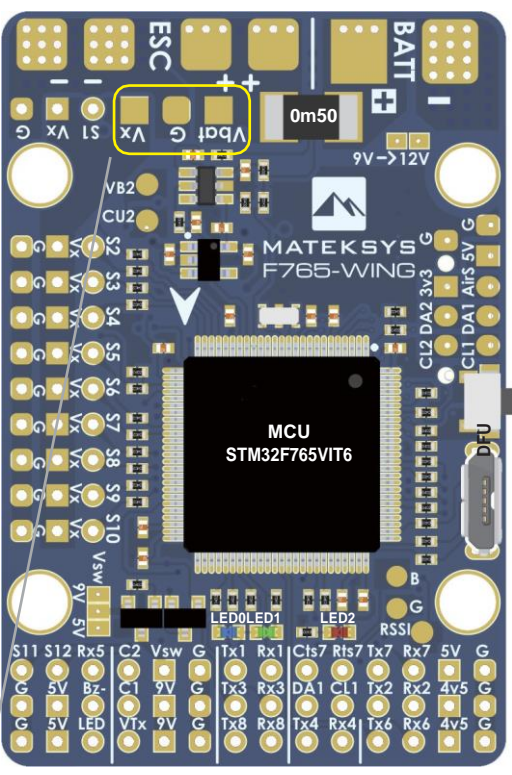

Vsw: 5V/9V Auswahl

*\*\*\* EIN/AUS kann über Modi/USER1 (INAV) geschaltet werden.* \*\*\* Max. 1A Last auf diesem Pad. (Standard EIN) \*\*\* Die eine oder andere Vsw-Brücke muss gebrückt werden.

C1: Kamera-1 Videoeingang (Standard)

*\*\*\* C1/C2 kann über Modi/USER2 (INAV) geschaltet* 

C2: Kamera-2 Video IN *INAV-Tipps* TX6: Softserial1\_TX mit aktivierten CPU-basierten seriellen

*werden.*

Schnittstellen

**BlackBox MicroSD** 

> **SWC SWDC**

ō

물교

ä,

B

*\*\*\* F765 MCU hat eine innere Umkehrung, SBUS kann an jeden unbenutzten UART\_RX angeschlossen* 

*werden. \*\*\* Frsky FPort, SmartPort, TR/SA VTX Steuerung kann an jeden unbenutzten UART\_TX angeschlossen* 

standardmäßig PPM Share RX6

TX6: UART6-TX ohne Softserie aktiviert

*werden. \*\*\* GPS kann an jeden unbenutzten UART\_TX & RX angeschlossen werden.*

**9V Reg. 5V Reg.**

E

п Г

Ē

E

Sternal<br>Become

**ICM 20602**

**MATEKSYS** 

**765-WING** 

E

**OSD AT7456E**

**B**<br>**B** 

**SPI4** 

ပိ

SI SCK

 $\Omega$ 

DA1 & CL1: I2C1, für Kompass RX6: UART6-RX für Serial\_RX

ArduPilot Tipps

15

AirS: Analoger

eingebaut DA2 & CL2: I2C2 DA1 & CL1: I2C1 3.3: LDO3.3V 200mA

TX1/RX1: UART1 TX3/RX3: UART3 TX8/RX8: UART8 TX4/RX4: UART4 TX7/RX7: UART7

TX2/RX2: UART2

Pad

Batteriespannung an Bord: BATT\_VOLT\_PIN 12, BATT\_VOLT\_MULT 11 Stromsensor an Bord: BATT\_CURR\_PIN 13, BATT\_AMP\_PERVLT 40

**INAV-Tipps**<br>*I2C1 Kompass QMC5883 /MAG3110 /HMC5883 /IST8310/LIS3MDL<br>OLED 0,96".<br><i>I2C2 Barometer BMP280 / MS5611* 

VB2: Spannungsteiler 1K:10K, Max.36V unterstützt BATT2\_VOLT\_PIN 4, BATT2\_VOLT\_MULT 11 CU2: für externen Stromsensor, Max.3.3V BATT2\_CURR\_PIN

\*\*\* Keine Definitionen für VB2 & CU2 im INAV-Ziel

9V - > 12V 9V Anstieg auf 12V

Luftgeschwindigkeitssensor (0~6,6V) 1:1 Spannungsteiler

Digitaler Luftgeschwindigkeitssensor Pitot\_MS4525 Temperatursensor Taste: Boot(DFU)-Modus-Taste LED 0: Blau, FC Status LED 1: Grün, FC Status-LED 3.3: Rot, 3,3V Status

Rssi: Analog RSSI, RSSI\_ANA\_PIN 11 (ArduPilot)

CTs7/Rts7: Uart7\_CTS/RTS für ArduPilot Telem1

4V5: 4.4~4.8V, Max.500mA \*\*\* Die Spannung wird auch bei Anschluss über USB geliefert.

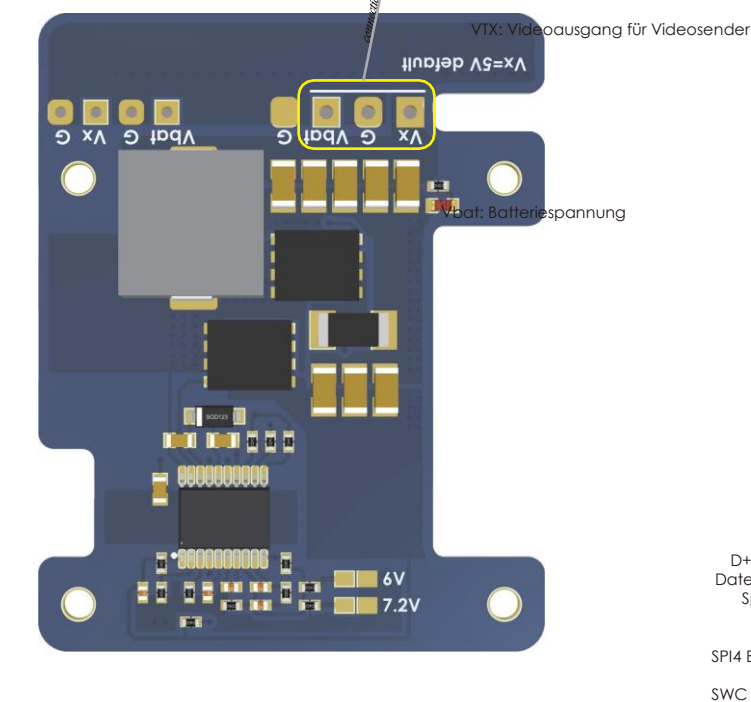

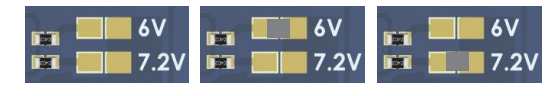

D+ & D-: USB-Daten VBUS: USB-Spannung

SPI4 Breakout SWC & SWD: STlink

Aug.2019 Rev 1.0 [www.mateksys.com](http://www.mateksys.com/) Vx= 5V(default) Vx=6V Vx= Vx= 7.6V 2V= 7.2V

**6000**

m

**Explorer** 

т П

◉

**Rx5 S12** 

Ē

 $C<sub>2</sub>$ 

国国 日目

Größe: 54x36x13mm<br>Gewicht: 26g mit Ober- und Unterplatte<br>Löcher: Φ4mm, 30,5mm Befestigung<br>M3 Silikontüllen im Lieferumfang enthalten

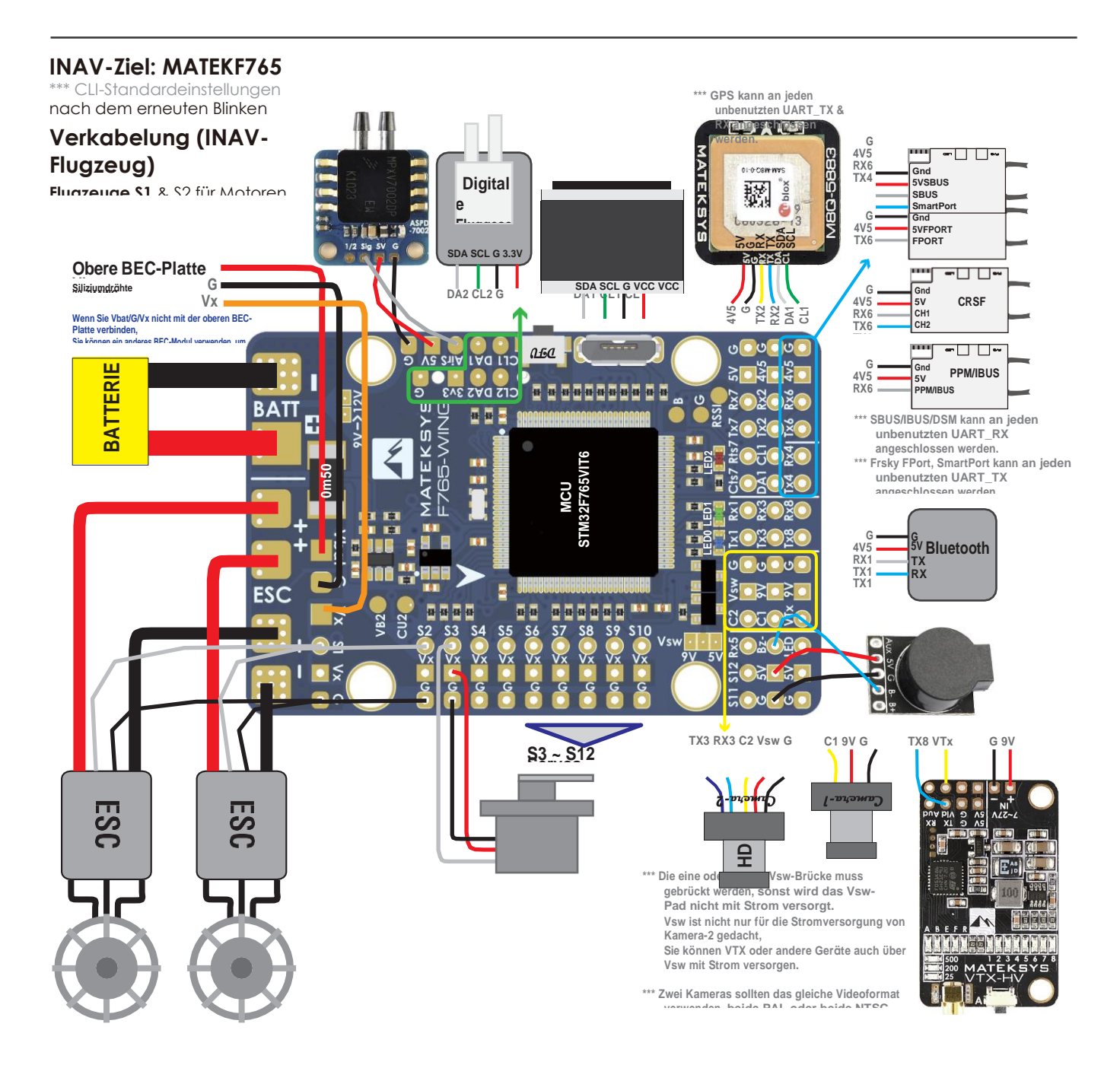

#### Überprüfen und tauschen Sie die Gyros (INAV).

#### CLI-Status

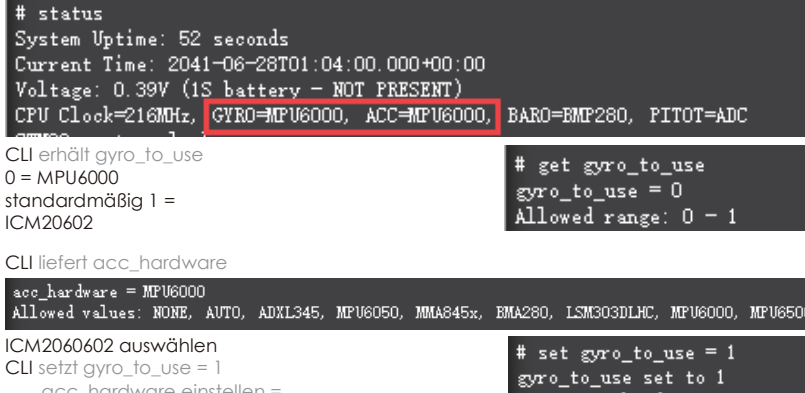

#### $CLI setz1 gyro_to_use = 1acc_hardware einstellen =$ MPU6500 speichern

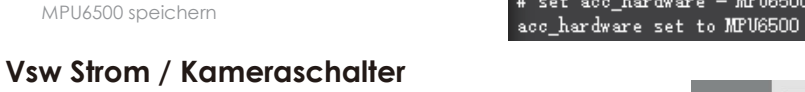

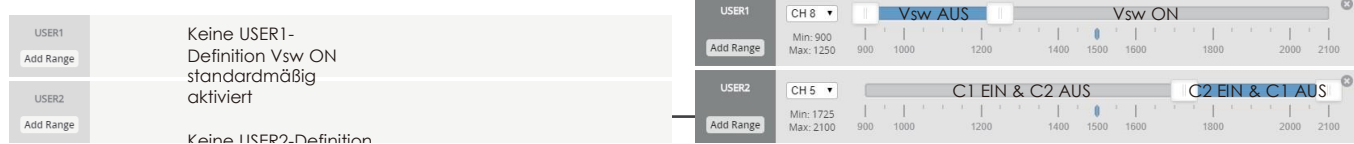

MPU6500

## **ArduPilot Ziel: MATEKF765-FLÜGEL**

### **Mapping**

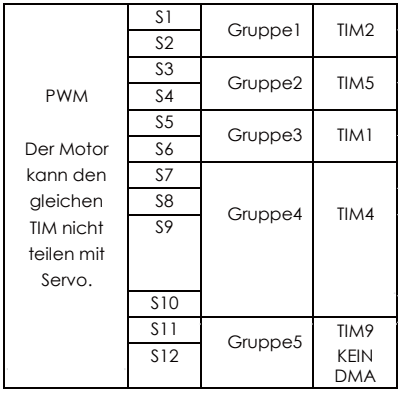

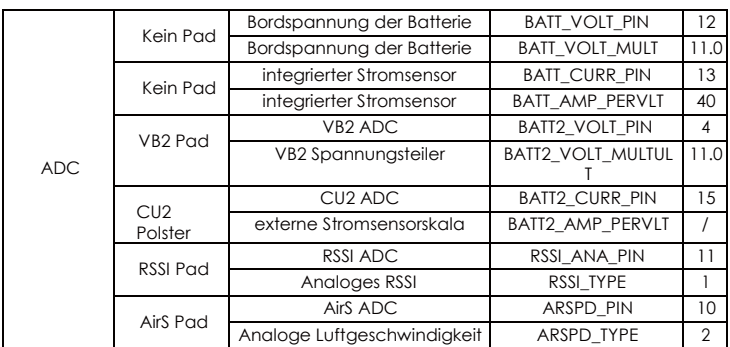

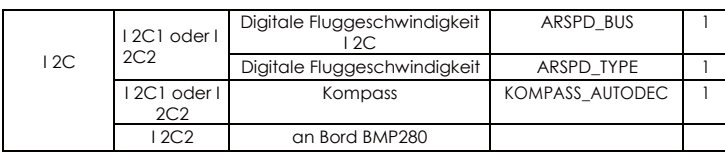

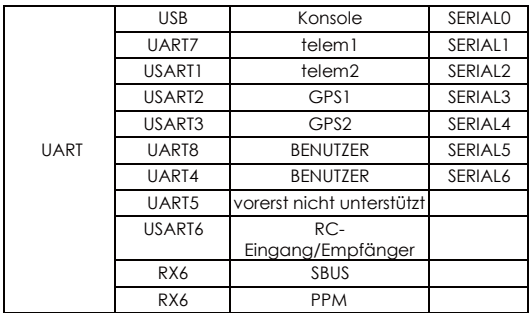